**รายวิชาคณิตศาสตร์ รหัสวิชา ค15101 ชั้นประถมศึกษาปีที่5**

### **เรื่อง การหารเศษส่วนด้วยเศษส่วน**

 $\mathcal{P}_4$ 

ผู้สอน ครูอาภาภรณ์ สุขสำราญ **ครูพงศธร รอดจินดา**

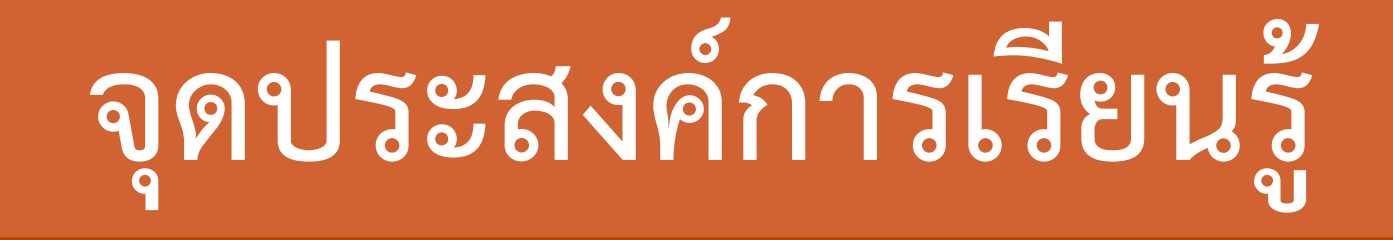

## **เพื่อให้นักเรียนสามารถหา**

### **ผลหารของเศษส่วนด้วยเศษส่วน**

# **การหารเศษส่วน**

# **ด้วยเศษส่วน**

### **1) 12 ÷ 4 = 3**

## **ดังนั้น 12 = 3 × 4**

### **2) 35 ÷ 7 = 5**

## **ดังนั้น 35 = 5 × 7**

### **3) 108 ÷ 9 = 12**

## **ดังนั้น 108 = 12 × 9**

# **ตัวตั้ง ÷ ตัวหาร = ผลหาร**

## **ดังนั้น ตัวตั้ง = ผลหาร × ตัวหาร**

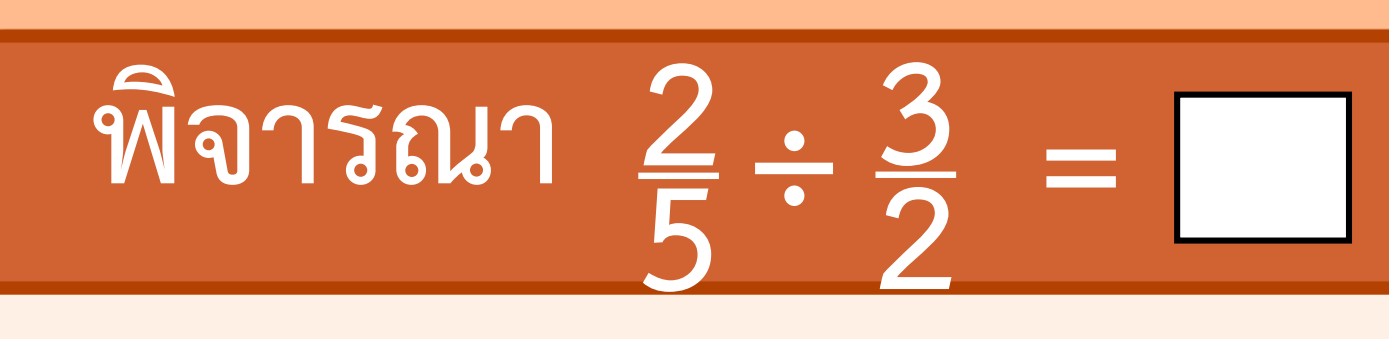

### **- ตัวตั้ง ตัวหาร และผลหาร คือจ านวนใด**

$$
\frac{2}{92999}
$$

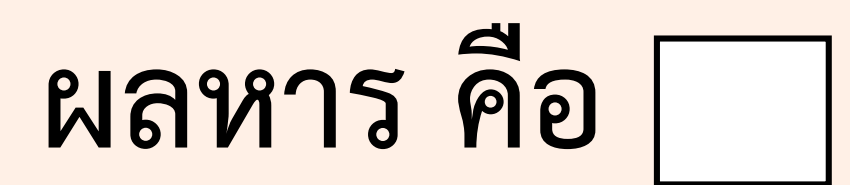

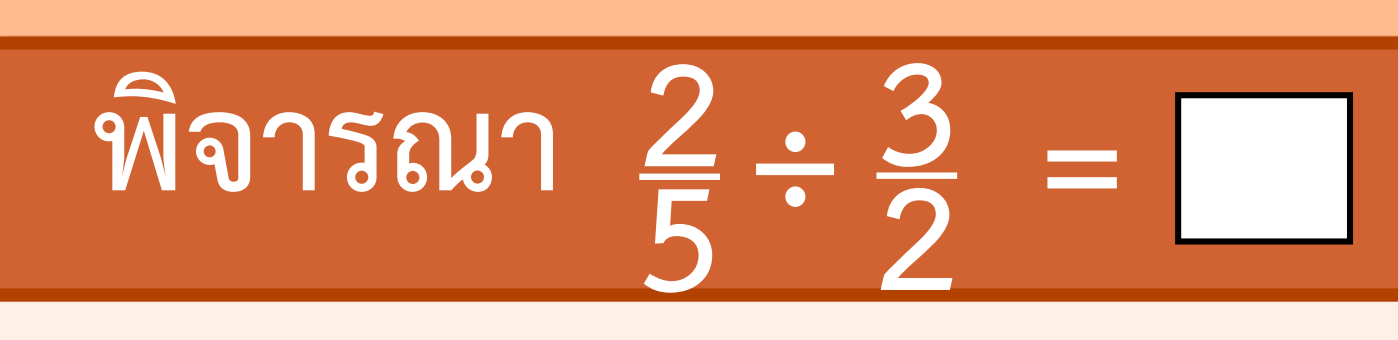

#### **3 2 2 5 ÷ = เขียนแสดง**

## **ความสัมพันธ์ในรูปการคูณได้อย่างไร**

#### **จะได้2 5 = 3 2 ×**

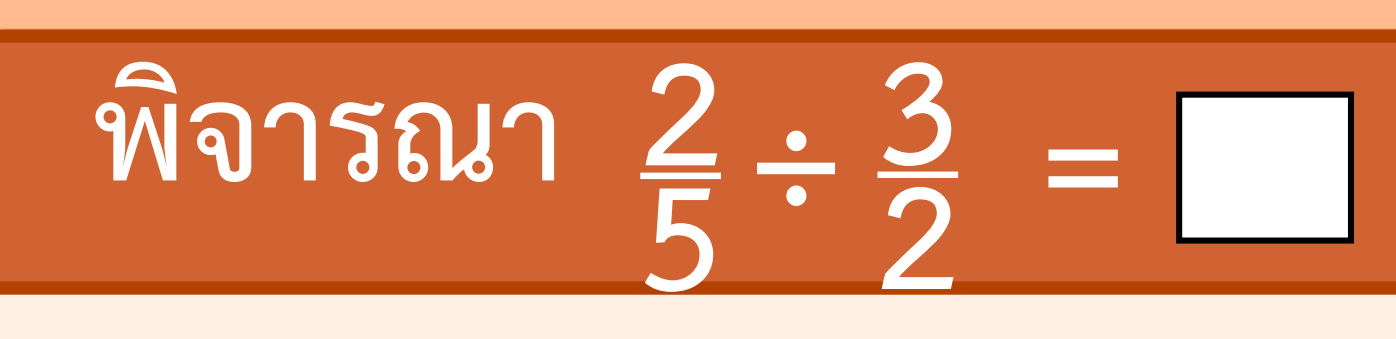

#### **25 = × 32 เนื่องจาก 25 = 25 × 1และ**  $\frac{2}{3} \times \frac{3}{2}$  $\times \frac{3}{2} = 1$

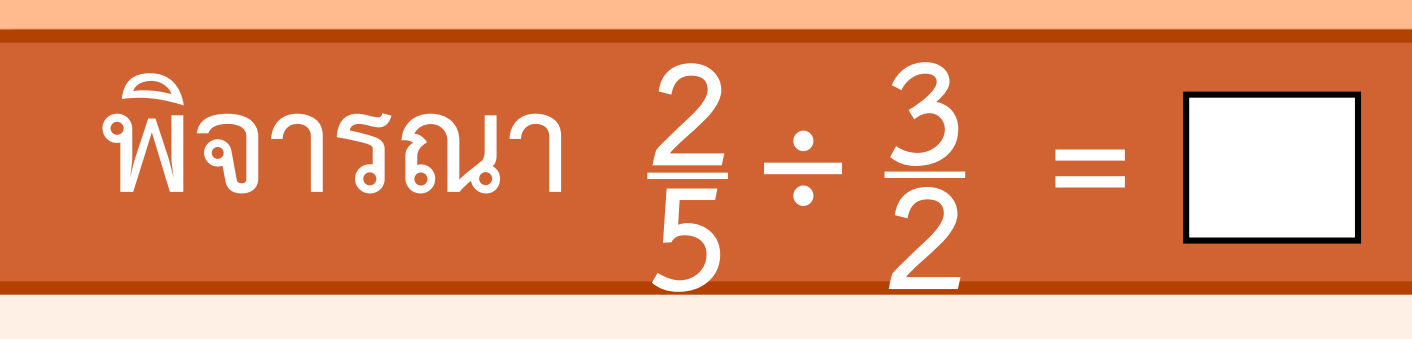

**จะได้2 5**  $=\frac{2}{5}$ **5 ×( 2 3 3 2**  $\times \frac{3}{2}$  $= 2/2$ **5**  $\times \frac{2}{3}$ **3**  $(\frac{2}{5} \times \frac{2}{3})$ **3 2 × ซึ่ง 2 5**  $=\Box \times \frac{3}{2}$ **2**  $x \frac{3}{2}$  และ  $\frac{2}{5}$ **5**  $=$   $\frac{2}{5}$ **5**  $\frac{2}{5} \times \frac{2}{3}$ **3 3 2 )×**

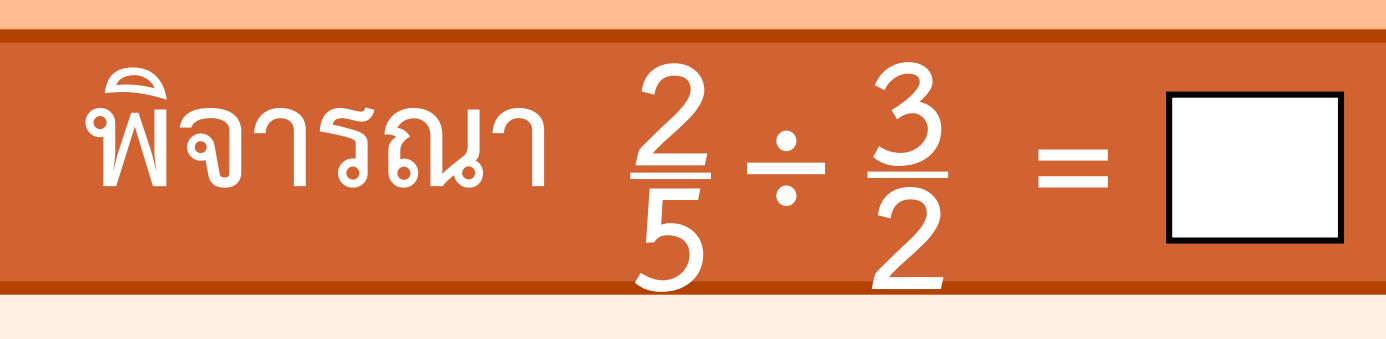

#### **แสดงว่า = 2 5**  $\times$   $\frac{2}{3}$ **3 ดังนั้น 3 2 2 5**  $\frac{3}{2} = \frac{2}{5}$ **5**  $\times \frac{2}{3}$ **3**  $=\frac{2\times2}{5\times3}$ **5×3**  $=\frac{4}{11}$ **15**

**การหารเศษส่วนด้วยเศษส่วนโดยเศษส่วนที่เป็น ตัวตั้งน้อยกว่าเศษส่วนที่เป็นตัวหาร ใช้หลักการ เดียวกันกับการหารเศษส่วนด้วยเศษส่วน โดยเศษส่วนที่เป็นตัวตั้งมากกว่าเศษส่วนที่เป็น ตัวหาร ท าได้โดยน าเศษส่วนที่เป็นตัวตั้งคูณกับ ส่วนกลับของตัวหาร**

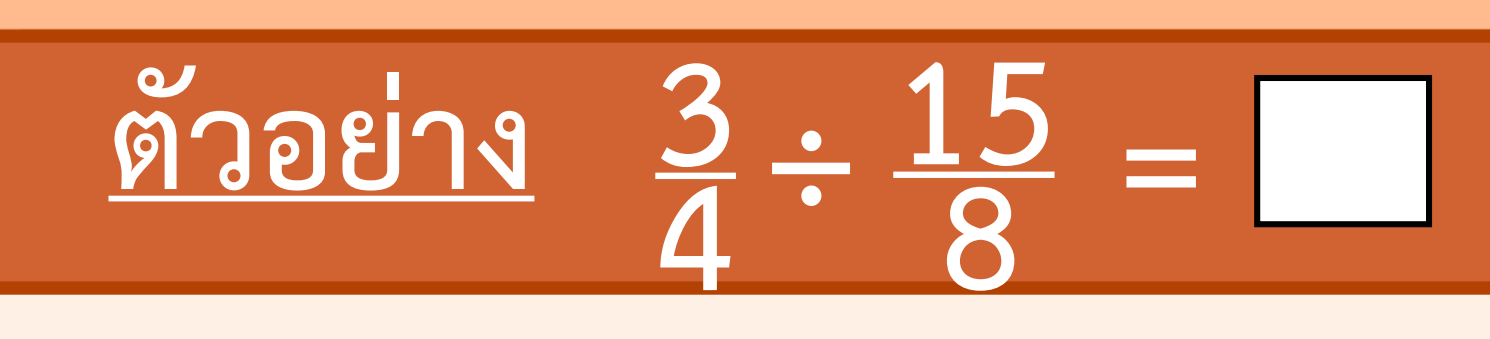

**วิธีท า 15 8 3 4**  $\frac{-15}{8} = \frac{3}{4}$ **4**  $\times$   $\frac{8}{11}$ **15**  $=\frac{3\times8}{4\times18}$ **4×15**  $=\frac{2}{5}$  $\frac{000}{2}$  **b**  $\frac{1}{2}$  **5 ๕ ๒ 1** 1<sup>4</sup>  $\times$   $15$ <sub>5</sub> **2**

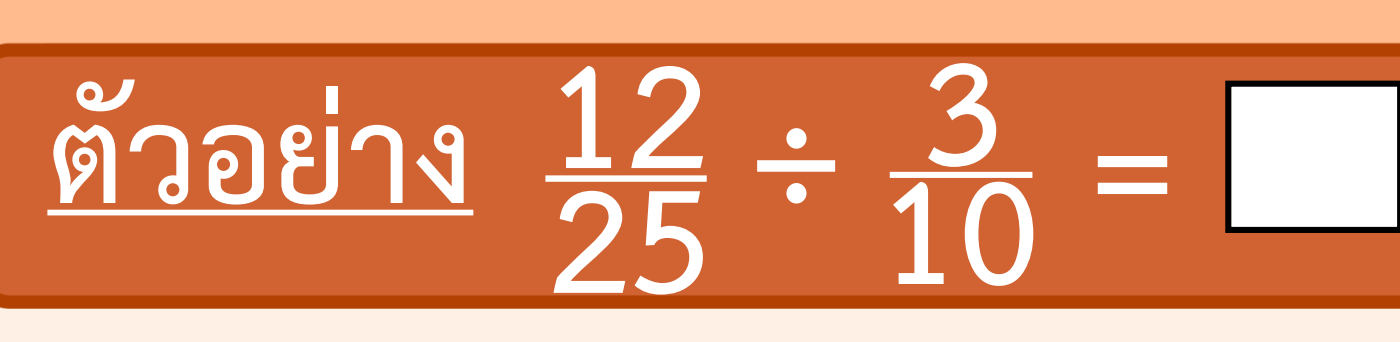

**วิธีท า 12**  $\frac{12}{25} \div \frac{3}{10} =$ **3 10**  $\frac{12}{25} \times \frac{10}{3}$  $=\frac{12\times10}{25\times2}$  $\frac{25 \times 3}{25 \times 3}$  $4 \times 10^{2}$ **5**  $=\frac{8}{5}$ **5**  $= 1$ **3**  $\frac{13}{20}$  **o**  $\frac{2}{8}$  **c**  $\frac{13}{5}$ **๓ ๕**

#### **ค าชี้แจงบทบาทครูปลายทาง**

 $1.$  ครูให้นักเรียนทำแบบฝึกหัด  $1.20$  ข้อ  $1-6$ 

2. ร่วมกันเฉลยความถูกต้อง

#### **ค าชี้แจงกิจกรรมนักเรียน**

1. นักเรียนแสดงวิธีหาผลหารและตอบในรูปอย่างง่าย

# **แบบฝึกหัด 1.20**

#### **แสดงวิธีหาผลหารและตอบในรูปอย่างง่าย**

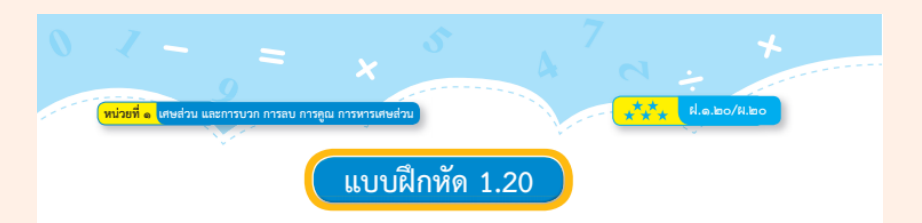

#### แสดงวิธีหาผลหารและตอบในรูปอย่างง่าย

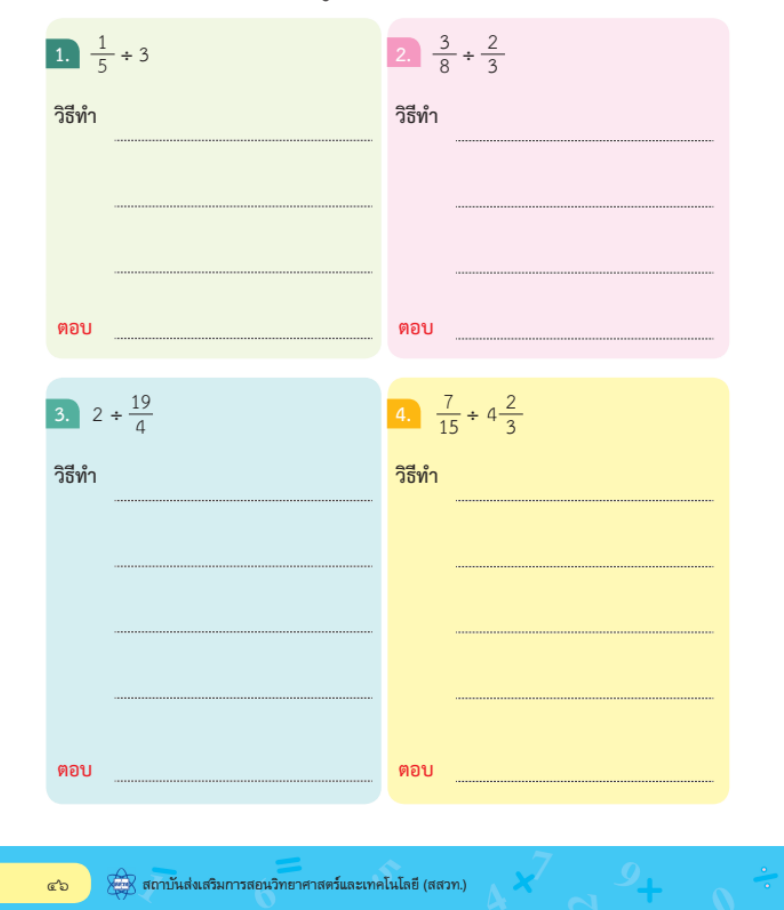

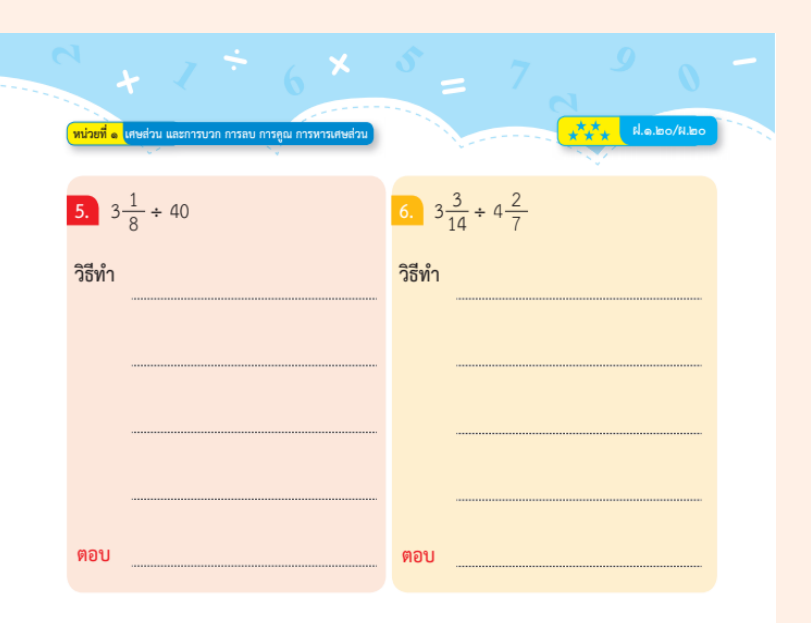

 $\begin{array}{ccc} \hline \begin{array}{ccc} \hline \hline \hline \hline \end{array} & \hline \end{array}$   $\mathbb{R} \begin{array}{ccc} \hline \hline \hline \hline \hline \end{array}$  son in the set of  $\mathbb{R}^n$  and  $\mathbb{R}^n$  and  $\mathbb{R}^n$  and  $\mathbb{R}^n$  and  $\mathbb{R}^n$  and  $\mathbb{R}^n$  and  $\mathbb{R}^n$  and  $\mathbb{R}^n$  and

43

#### 2.  $\frac{3}{8} \div \frac{2}{3}$ 1.  $\frac{1}{5} \div 3$ วิธีทำ

ตอบ

ตอบ

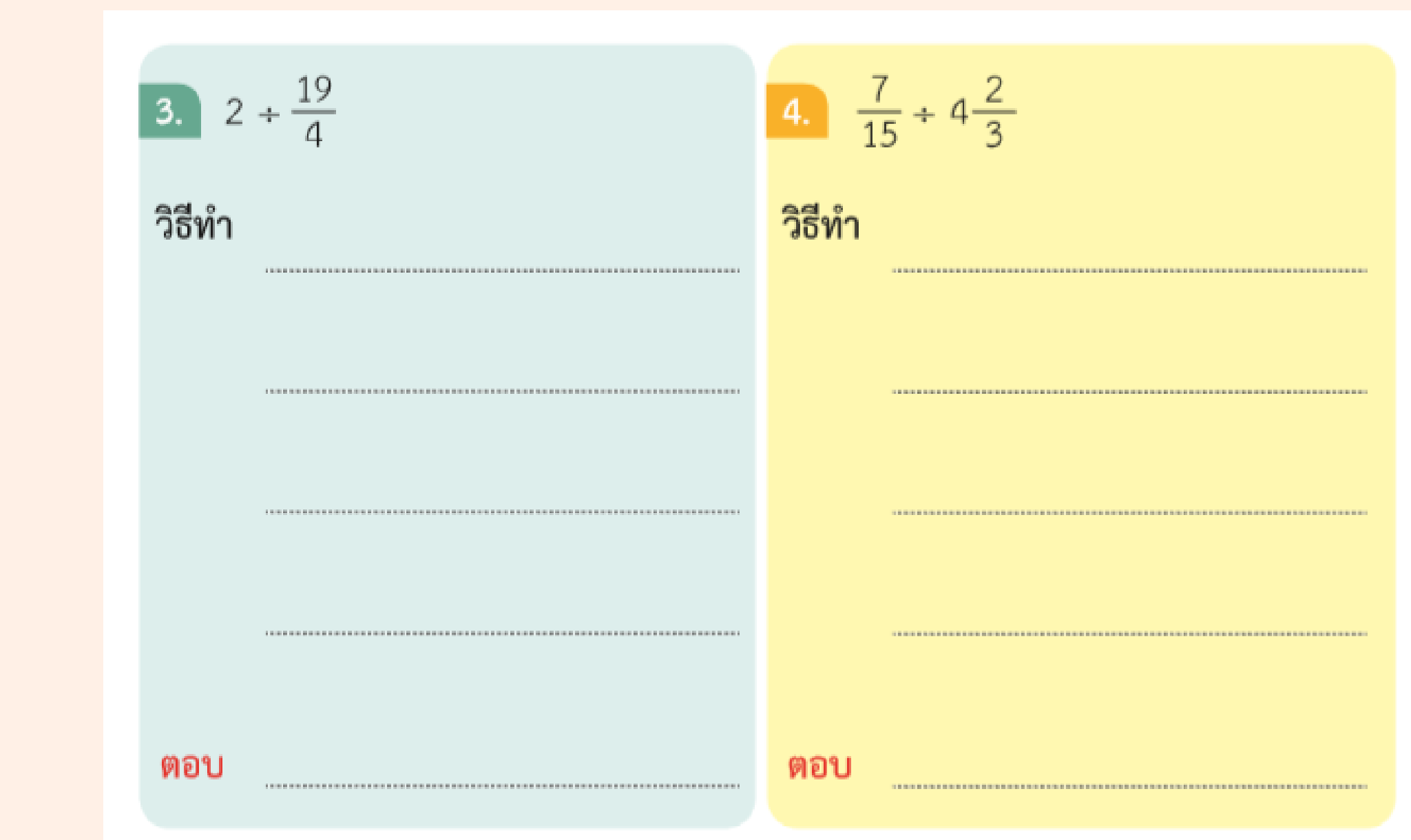

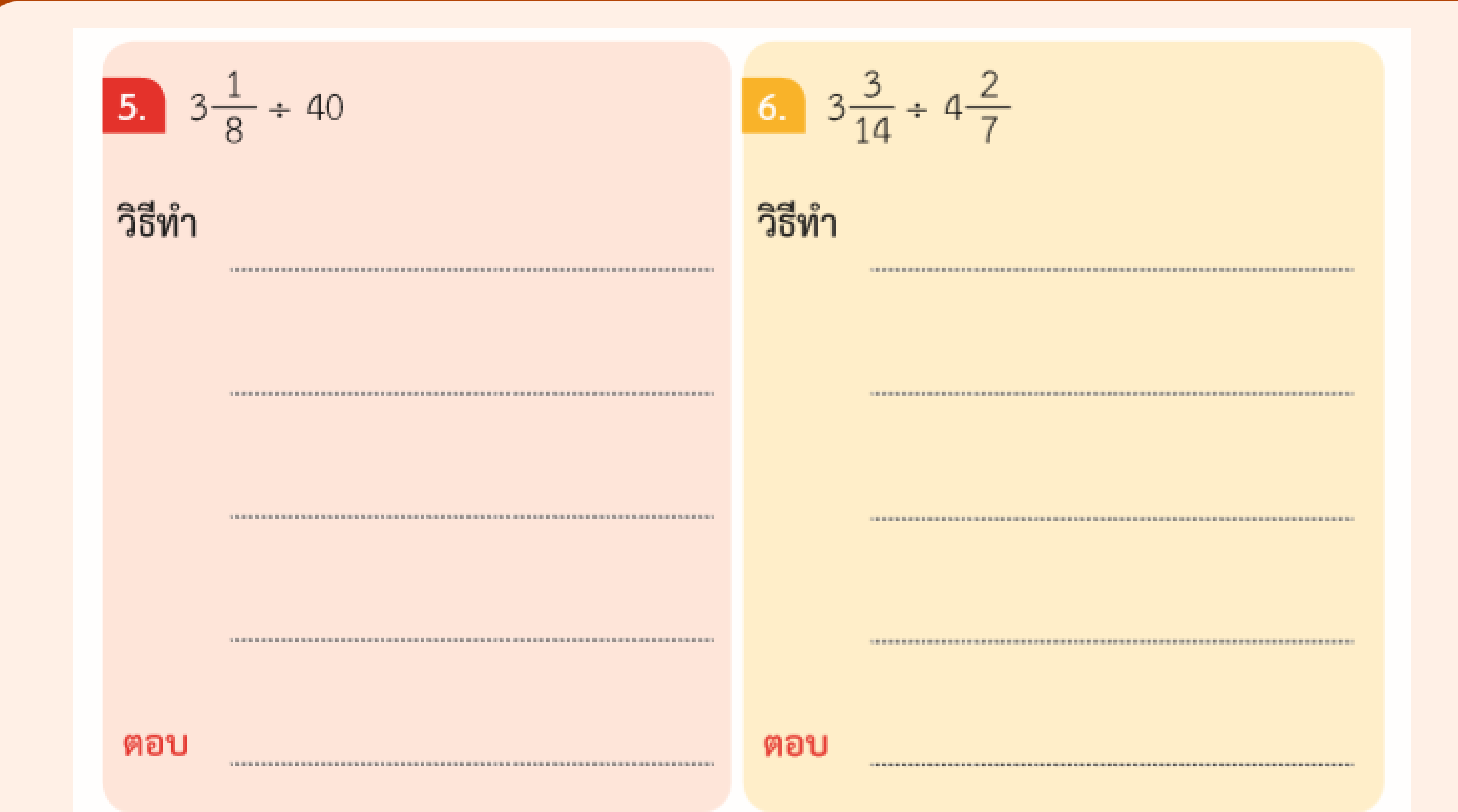

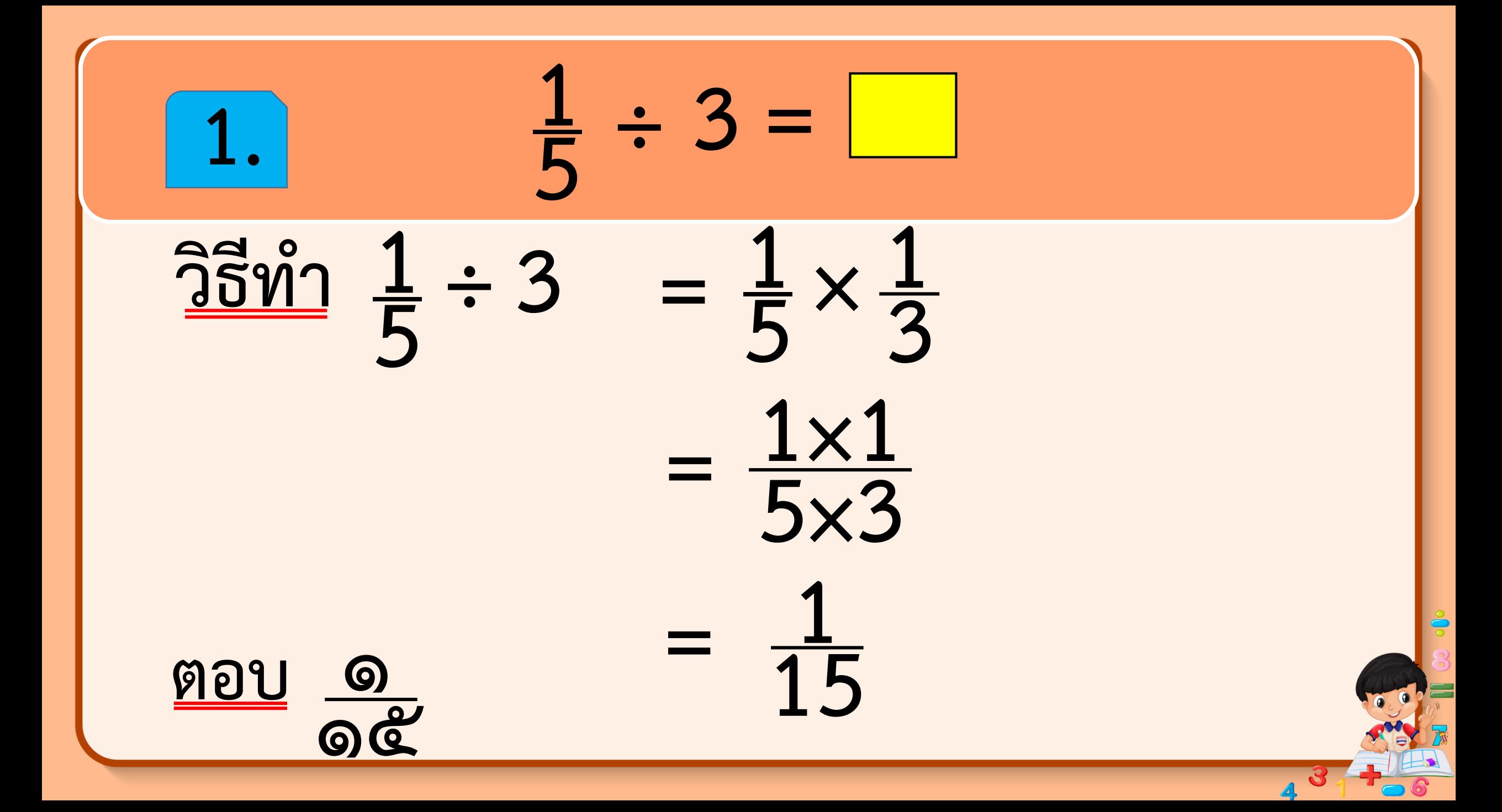

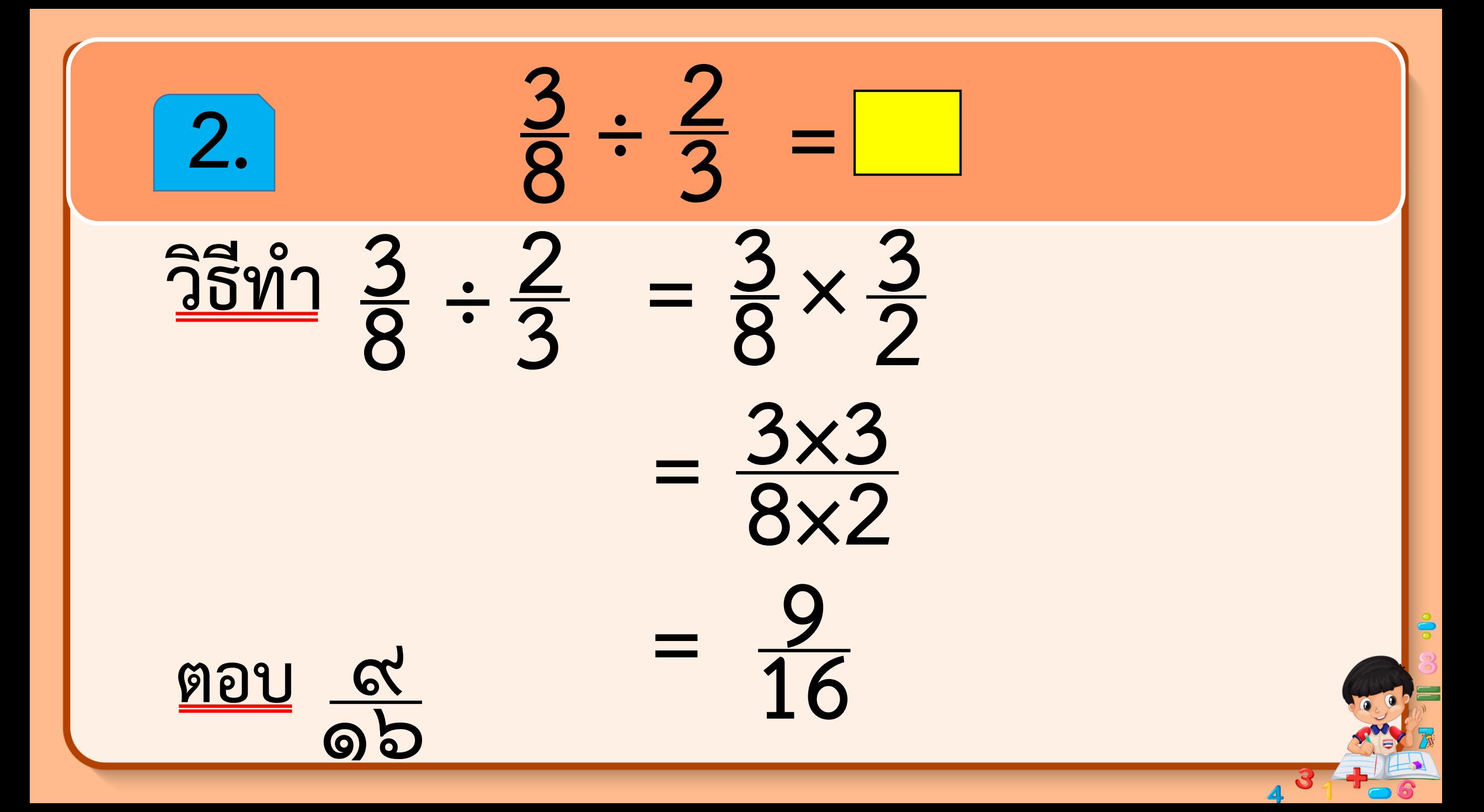

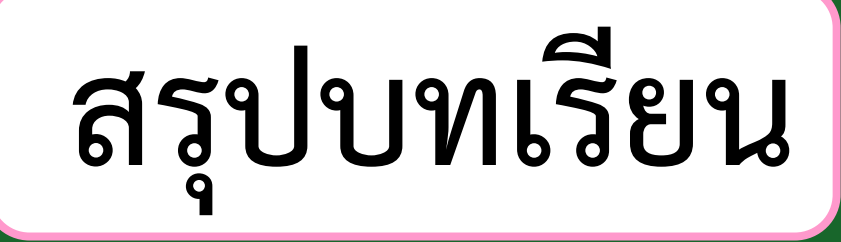

#### **การหารเศษส่วนด้วยเศษส่วน**

**ท าได้โดยน าเศษส่วนที่เป็นตัวตั้ง คูณกับส่วนกลับของตัวหาร**

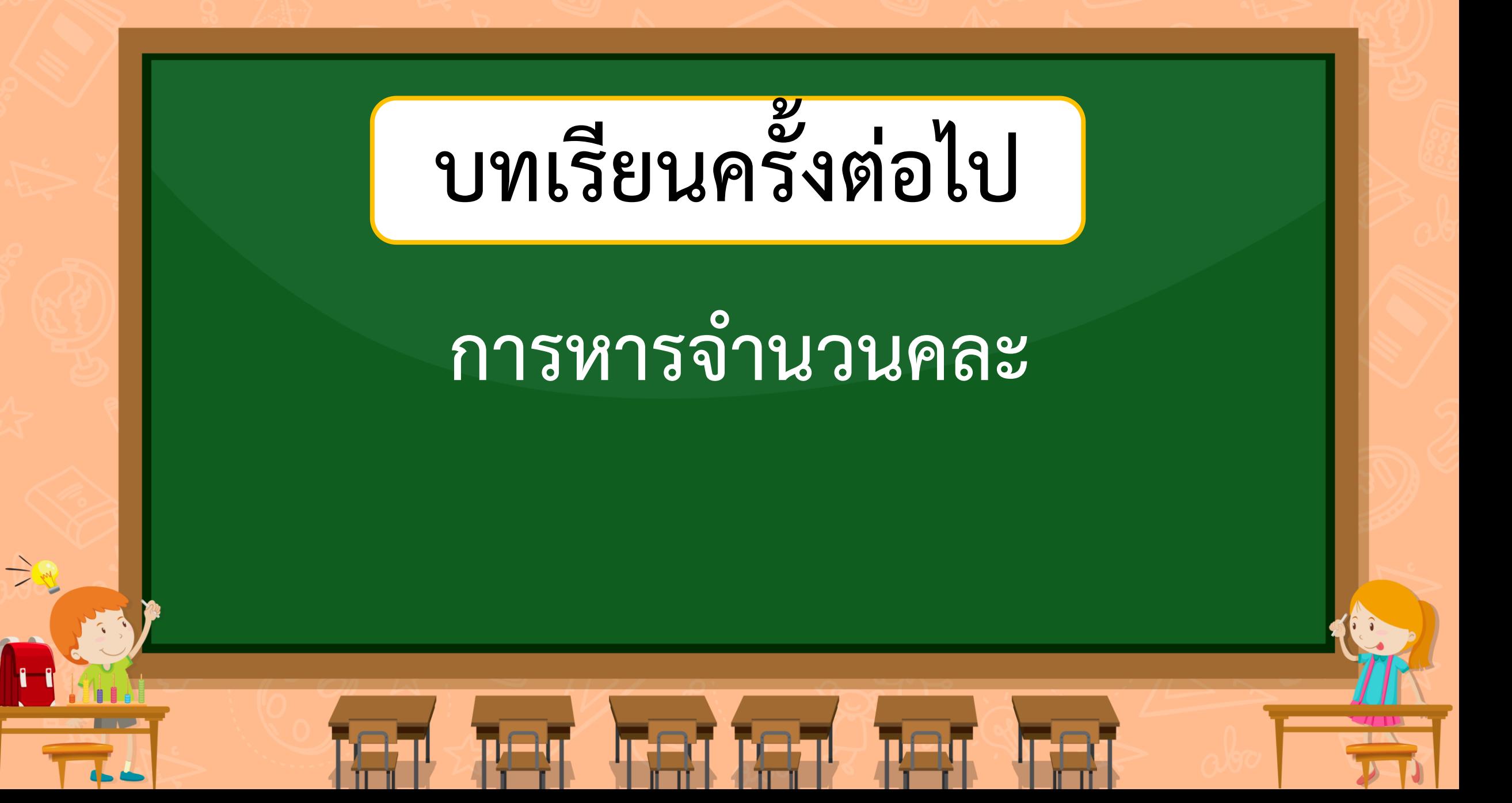

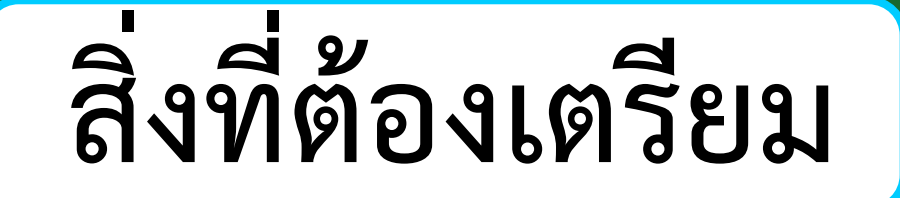

#### **1.แบบฝึกหัด 1.21**

สามารถดาวน์โหลดได้ที่ **www.dltv.ac.th**

 $\Rightarrow$